<span id="page-0-0"></span>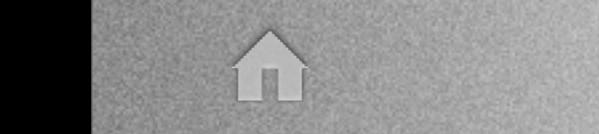

**S-VINDERSITAS:** 

d'obtenir le diploˆme d'´etudes approffondies en sciences physiques

Promoteur: Prof. Maltoni Fabio Lecteurs: Prof. G´erard Jean-Marc Prof. Ruelle Philippe

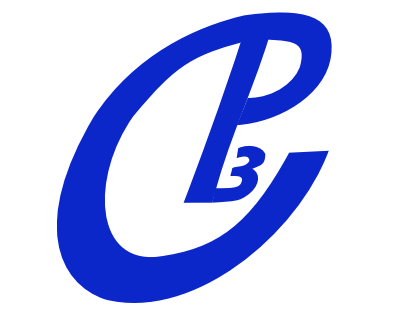

< +

## FeynRules Feynman rules made easy

Claude Duhr

In collaboration with: N.D. Christensen, M. Herquet, S. Schumann

> June 30, 2008 Tools08, Munich

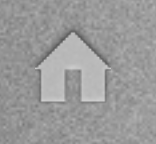

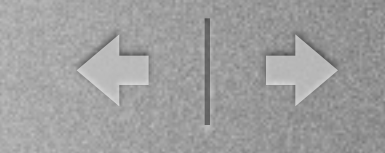

- Why yet another tool..?
- FeynRules
- Example: QCD

For BSM physcis, see N. Christensen's talk

• Conclusion

# Why yet another tool..?

- In general, a new model is given by a Lagrangian, containing all the particles and their mutual interactions.
- At some point, one would like to compare the model with experiment.

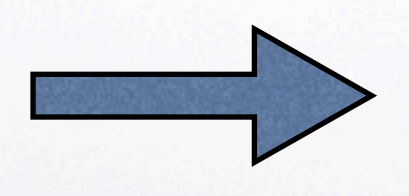

- Needs in general some hard calculations:
- cross-sections
- decay rates
- radiative corrections

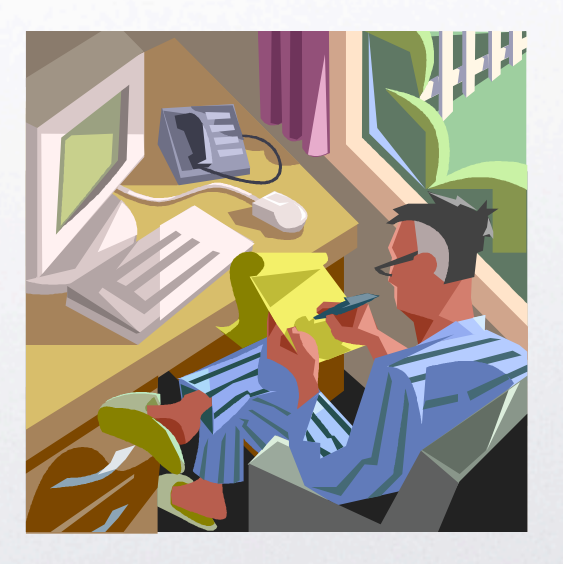

← →

# Why yet another tool..?

 $\left\langle \Gamma \right|$ 

- Fortunately, several tools are available to do the calculations
	- MC generators (MadGraph, CalcHep, CompHEP, AMEGIC++)
	- FeynArts,...

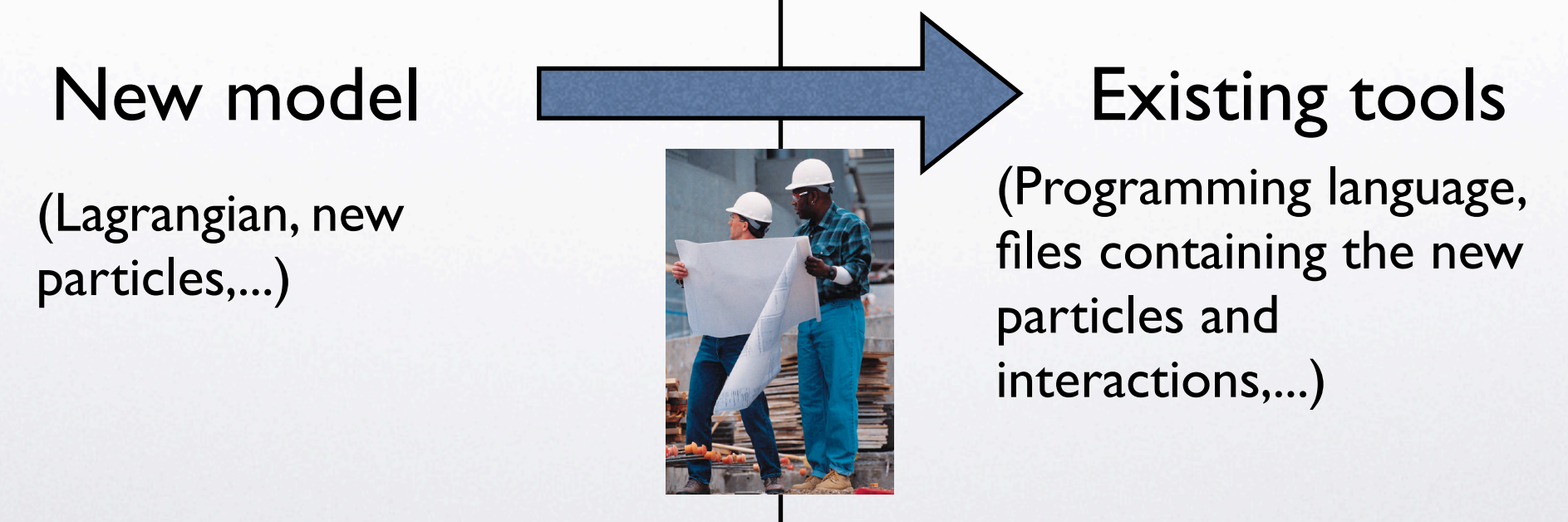

◆ →

- Mathematica® based package that calculates Feynman rules from a Lagrangian.
- No special requirements on the form of the Lagrangian.
- Particle types supported so far: scalars, fermions (Dirac and Majorana), vectors, spin-2, ghosts.

< →

- <span id="page-5-0"></span>The FR model file contains all the information about the model:
	- Particles & fields
	- Parameters (masses, coupling constants,...)
	- mixing matrices
	- etc.
- Feynman rules are calculated by Mathematica using the information from the model-file and the Lagrangian.
- The vertices can be exported into a TeX-file.

### FeynRules the wavefunctions uncertainties wavefunctions use  $\Gamma$  $E_{\text{min}}$   $D_{\text{min}}$   $A_{\text{max}}$  $\mathcal{L}_{\mathcal{P}}$  ,  $\mathcal{L}_{\mathcal{P}}$  ,  $\mathcal{L}_{\mathcal{P}}$ <sup>−</sup>e"0|ψγ¯ <sup>µ</sup>ψAµa†  $\mathbb{R}^2$ **PreynRules Example to the fields**  $\mathcal{L}_{\mathcal{A}}$  in the canonical formalism. A in the canonical formalism.  $\blacksquare$  $\overline{\mathbf{r}}$  $k$ ules

where  $\mu$  is the wavefunction of  $\mu$  and  $\mu$  and  $\mu$  . When they get to the left end, they get to the left end, they get to the left  $\mu$  and  $\mu$ 

other giving one. Any derivatives are now applied any derivatives are now applied any down factors of pull down factors of pull down factors of pull down factors of pull down factors of pull down factors of pull down facto

 $m \wedge \frac{1}{2}$ 

the [wa](#page-0-0)vefunctions uncertainty wavefunctions uncertainty wavefunctions uncertainty wavefunctions wavefunctions w<br>The result is multiplied by interesting the result is multiplied by interesting the result is multiplied by in

other giving one. Any derivatives are now applied any derivatives are now applied any down factors of  $\alpha$ 

We next move the creation operators all the creation operators all the way to the way to the left using the crea<br>The creation operators all the way to the creation of the creation of the creation of the creation of the cre

Once all the creation operators are gone, the vacuum state[s](#page-5-0) [a](#page-5-0)ct [on](#page-7-0) each

• Example of how Feynman rules are calculated:  $\bullet$  Example of how Feynman rules are calculated:  $s\in\{1,2,3\}$  ,  $f(A_1)=\{A_1,\ldots,A_n\}$  ,  $f(A_2)=\{A_1,\ldots,A_n\}$  ,  $f(A_1)=\{A_1,\ldots,A_n\}$  ,  $f(A_2)=\{A_1,\ldots,A_n\}$ We descript the example of the electromagnetic constant constant constants. We hexample of how Feynman rules are calculated: commutation relations: xample of how , reynma<br>. n rules are calculated:

[ann](#page-0-0)ihilate the vacuum.

 $\mu$  and  $\mu$  in the canonical formalism.

vacuum to give:

Feynman rule vertex.

commutation relations:

<sup>ψ</sup>¯, <sup>a</sup>†

vacuum to give:

where a†

which results in the control of the control of the control of the control of the control of the control of the<br>The control of the control of the control of the control of the control of the control of the control of the c

 ${\cal L}_{\bar\psi\psi A} = -e\bar\psi\gamma^\mu\psi A_\mu = -e\bar\psi_{s,f}\gamma^\mu_{ss'}\psi_{s',f}A_\mu$  $A_\mu = -e{\psi_{s,f}}{\gamma_{ss'}^\mu}{\psi_{s',f}}A_\mu$  $\begin{split} \mathcal{L}_{\psi\psi A} = -e\psi \gamma \cdot \psi A_{\mu} = -e\psi_{s,j}, \end{split}$  $\gamma$ ,  $\gamma$ ,  $\mu$ <br> $\gamma$  (*p*)  $\gamma$ ,  $\gamma$ ,  $\gamma$ ,  $\gamma$ ,  $\gamma$ ,  $\gamma$ ,  $\mu$ 

 $\longrightarrow$  Use canonical quantisation to calculate  $\rightarrow$  Use canonical quantisation to calculate Use canonical qu ntisation to calculate

$$
-e\langle 0|\bar{\psi}\gamma^{\mu}\psi A_{\mu}a^{\dagger}_{\bar{\psi}}a^{\dagger}_{\psi}a^{\dagger}_{A}|0\rangle
$$

- After applying standard QFT commutation rules, we get • After applying standard QFT commutation rules, we get  $=$   $\frac{1}{2}$  for  $\frac{1}{2}$  for  $\frac{1}{2}$  for  $\frac{1}{2}$  for  $\frac{1}{2}$  for  $\frac{1}{2}$  $-e\delta_{ff'}\gamma^{\mu}_{ss'}\bar{u}_{sf}(p_1)u_{s'f'}(p_2)\epsilon_{\mu}(p_3)e^{-i(p_1+p_2+p_3)x}$  $-e\delta_{ff'}\gamma_{ss'}^\mu \bar{u}_{sf}(p_1)u_{s'f'}(p_2)\epsilon_\mu(p_3)e^{-\iota(p_1+p_2+p_3)x}$
- Dropping the wave functions we are left with the vertex  $\nu$ e are left with the vert where a† Dropping the wave functions we are left with the vertex  $\mathcal{L} = \mathcal{L} \mathcal{L} \mathcal$  $\Omega$  next is a the create functions are one left with the wanters commutation relations in Finally, dropping the wave functions we are left with the vertex time by interesting the well known and we **•** Dropping the wave functions we are

$$
-ie\delta_{ff'}\gamma^{\mu}_{ss'}
$$

"

\$

rana fermions or explicit charge conjugation. Feynman rules involving Majorana

Particular care is needed when dealing with interaction terms involving Majo-

<sup>A</sup><sup>ν</sup> (p)

9.4 Majorana Fermions and Conjugated Fermions

"

ψ του και το μέρος του και το μεγαλλού του καταστικού του καταστικού του και το μεγαλλού του και το μεγαλλού το

 $\mathcal{A}$  , and  $\mathcal{A}$  , and  $\mathcal{A}$  , and

 $\mathcal{H}=\mathcal{H}^{\mathcal{A}}$ 

#

!

Majorana Fermions and Conjugated Fermions

= δ<sup>ν</sup>

flow algorithm of Ref. [26].We show here how Majorana fermions are treated

 $=$   $\frac{1}{2}$  for  $\frac{1}{2}$  filled  $\frac{1}{2}$  for  $\frac{1}{2}$  for  $\frac{1}{2}$  for  $\frac{1}{2}$  for  $\frac{1}{2}$  for  $\frac{1}{2}$  for  $\frac{1}{2}$  for  $\frac{1}{2}$  for  $\frac{1}{2}$  for  $\frac{1}{2}$  for  $\frac{1}{2}$  for  $\frac{1}{2}$  for  $\frac{1}{2}$  for  $\frac{$ 

= δεν με το δεν με το δεν με το δεν με το δεν με το δεν με το δεν με το δεν με το δεν με το δεν με το δεν με το δεν με το δεν με το δεν με το δεν με το δεν με το δεν με το δεν με το δεν με το δεν με το δεν με το δεν με το

<sup>µ</sup>&µe−ipx (15)

 $\left\langle \uparrow\right\vert \left\vert \uparrow\right\rangle$ 

<span id="page-7-0"></span>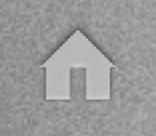

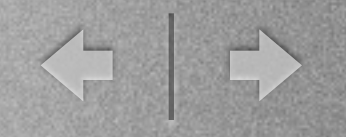

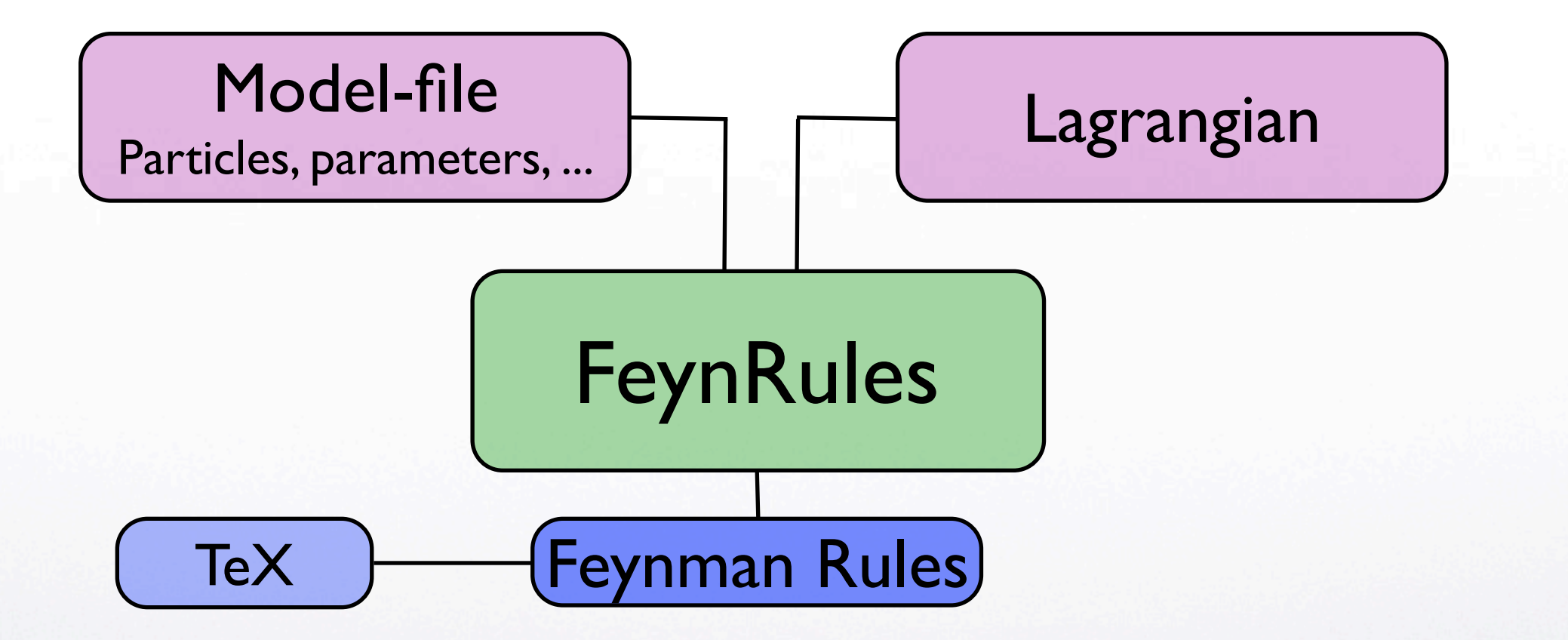

- Model file:
- particles

- parameters (masses, couplings,...)

- Interaction vertices (calculated by FeynRules)

< →

• Lagrangian:

- Model file:
- particles
- parameters (masses, couplings,...)

• Lagrangian:

- Interaction vertices (calculated by FeynRules)

← →

Generic model: Suitable to be translated to any other code.

See N. Christensen's talk

- FR includes a set of 'translation interfaces' which allow to translate the generic model information into any other format.
- FR creates all files needed to run the new model just by knowing the FR model-file and the Lagrangian.
- Translation interfaces available so far
	- FeynArts/FormCalc
	- MadGraph/MadEvent (CD, M. Herquet)
	- CalcHep/CompHep (CD, N. Christensen)
	- Sherpa (CD, S. Schumann)

We would like to see many more!

 $\left\langle \begin{array}{c} \perp \ -1 \end{array} \right\rangle$ 

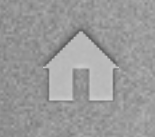

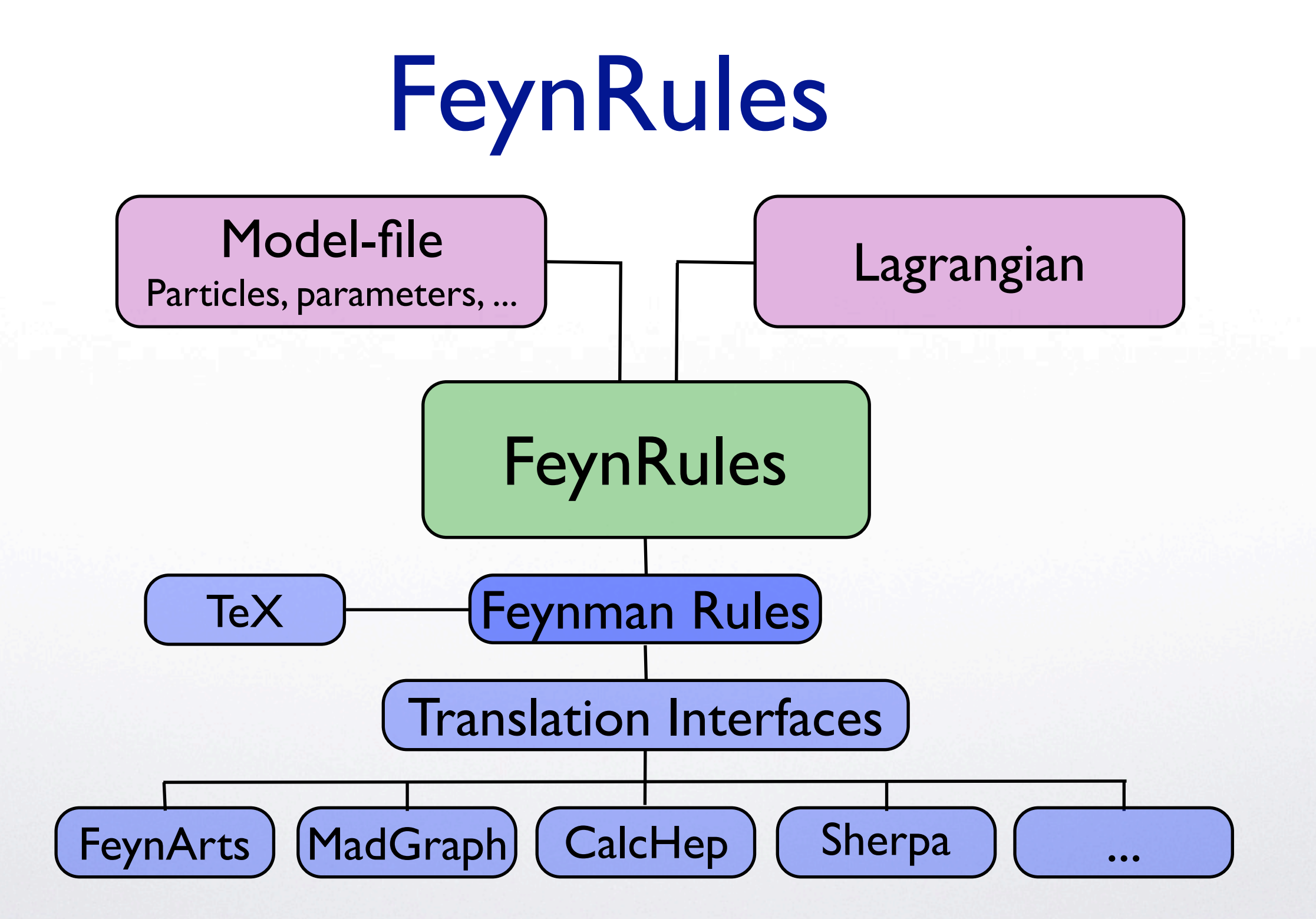

 $\left\langle \begin{array}{c} \end{array} \right|$ 

- The philosophy:
	- Provide a 'theorist-friendly' environment to develop new models.
		- $\rightarrow$  Use Mathematica based program.
	- Fill the gap between model building and collider simulation.
		- Automatic way to go from the Lagrangian to Monte Carlo simulation.

- Exploit the strength of the different Feynman diagram calculators on the market, and avoid separate implementations of the same model into different programs.

 $\rightarrow$  Provide translation interfaces to more than one program.

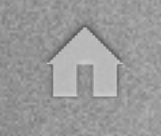

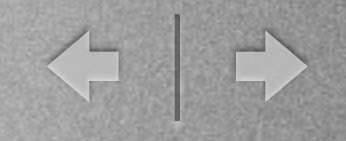

### Example: QCD  $T$  and  $T$  and  $T$  is the following:

$$
\mathcal{L}_{QCD}=-\frac{1}{4}G_{\mu\nu}^aG_a^{\mu\nu}+\bar{q}_f(iD\!\!\!\!/ -m_f)q_f-\bar{\eta}^a\partial_\mu D^\mu\eta^a
$$

it can be useful to keep track of modifications made to keep track of modifications made to the file, as well a<br>In the file, as well as the file, as well as well as the file, as well as the file, as well as the file, as we

references used to fix all the conventions in the conventions in the conventions in the Lagrangian, especially<br>The conventions in the conventions in the Lagrangian, especially if the conventions in the conventions in the

user of the model file is different form the author of the file. In our case this

• Four step implementation: where Gaunda in the gluon field strength tensor, in the graduated strength tensor,  $\mathbf{r}$ to the gluon, and flavor and flavor and flavor and flavor (u, d, s, c, b, c, b, c, b, c, b, c, b, c, b, c, b,

- Step 1: Define your parameters
- Step II: Define your gauge group
	- Step III: Define your particles
- Step IV: Write your lagrangian  $\text{Step } \text{m} \text{ = } \text{Step } \text{IV} \cdot \text{Write your lagrangian}$ electronic signature of the model file. Although this information is optional, and the model file. Although th<br>In formation is optional, although this information is optional, and the model file. Although this information

information could be entered as follows:

**Model file** 

 $\mathbb{Z}$ 

Each model file should begin with the model information, which acts as an

 $\frac{1}{1}$ Step 1: Define your parameters:

```
\[\Delta\]s == {
                               ParameterType -> External,
                                      e -> 0.118,<br>L_{QCD} = -\frac{1}{4}U_{\mu\nu}U_{\nu}BlockName -> SMINPUTS,<br>InteractionOrder -> {QCD, 2}
                        \begin{array}{rcl} \boxed{gs} & == & \iota \\ \hline \text{Parameter1} \\ \text{Value} & \rightarrow & \iota \end{array}- ι<br>ParameterTy
                                               µν denotes the gluon field strength tensor, ηa the ghost field associated
                                               <sup>.</sup>ype -> In<br>artΓ4 Pi
                                                         <code>Internal,</code> - \bar{\eta}^a \partial_\mu D^\mu \eta^a'i \[Alpha]S], - \bar{\eta}^a \partial_\mu D^\mu \eta^aValue -> Sqrt[4 Pi \[Alpha]S], -\eta \partial_\mu\nu'/
                                            \frac{9}{10}InteractionOrder -> {QCD, 1}<br>}
                                                               \{QCD, 1\}4.1 Model Information
to the gluon, and flavor (u, d, s, c, b, s, c, b, s, c, b, s, c, b, s, c, b, t, s, c, b, t, s, c, b, t, b, t, <br>The gluon, and flavor (u, d, s, c, b, c, b, c, b, c, b, c, b, c, b, c, b, c, b, c, b, c, b, c, b, c, b, c, b,
                                                               electronic signature of the model file. Although this information is optional, which is optional, which is opt<br>This information is optional, which is optional, which is optional, which is optional, which is optional, which
```
where G<sup>a</sup>

 $\mathcal{L}_{QCD}=-\frac{1}{4}$ 4  $G^a_{\mu\nu}G_a^{\mu\nu}$  $\begin{array}{c} \mu\nu \ a \end{array}$ 

$$
\overline{q}g\cos(2\theta) + \overline{q}f(i\overline{p}) - m_f)q_f
$$

it can be useful to keep track of modifications made to keep track of modifications made to the file, as well a<br>The file, as well as the file, as well as the file, as well as the file, as well as the file, as well as the f

,  $\frac{1}{2}$ ,  $\frac{1}{2}$ ,

 $\left\langle \begin{array}{c} \downarrow \\ \downarrow \end{array} \right\rangle$ 

$$
-\ \bar{\eta}^a \partial_\mu \overline{D^\mu} \eta^a
$$

information could be entered as follows: a follow could be entered for discussions and information could be entered as follows: and could be an entered as follows: A fact that the analysis of the could be a fact that in th

Each model file should begin with the model information, which acts as an

electronic signature of the model file. Although this information is optional, although this information is op<br>This information is optional, although this information is optional, although this information is optional, an

it can be useful to keep track of modifications made to the file, as well as the

Step 1: Define your parameters:

```
\[\Delta\]S = \{\]ParameterType -> External,
    Value \rightarrow 0.118,
    ParameterName -> aS,
    BlockName -> SMINPUTS,
    InteractionOrder -> {QCD, 2}},
\mathsf{qs} = \{ParameterType -> Internal,
    Value -> Sqrt[4 Pi \[Alpha]S],
    ParameterName \rightarrow G,
    InteractionOrder -> \{QCD, 1\}\mathcal{F}
```
Additional information needed by Monte Carlo programs to do the numerical integration.

 $\mathcal{P}(\mathcal{P}(\mathcal{$ 

Each model file should begin with the model information, which acts as an

Step II: Define your gauge group:

SU3C  $==$  {  $L_{QCD} = -\frac{1}{4}U_{\mu\nu}C$ GaugeBoson -> G,<br>StructureConstant -> f, GaugeBoson  $\rightarrow$  G, G<sup>a</sup> µνG<sup>µ</sup><sup>ν</sup> Representations  $\rightarrow$  {T, Colour}, <u>cepresentation</u><br>CouplingConst tant -> gs  $-\bar{\eta}^a\partial_\mu D^\mu\eta^a$  $\frac{1}{\sqrt{2\pi}}$  $\frac{1}{\sqrt{2}}$ 

 $4.1 \pm 0.1$  Model Information  $\mathcal{A} = \mathcal{A} \cup \mathcal{A}$  ,  $\mathcal{A} = \mathcal{A} \cup \mathcal{A}$  ,  $\mathcal{A} = \mathcal{A} \cup \mathcal{A}$ 

to the gluon, and flavor and flavor and flavor and flavor (u, d, s, c, b, c, b, c, b, c, b, c, b, c, b, t, b, <br>The gluon, and flavor (u, d, s, c, b, c, b, c, b, c, b, c, b, c, b, c, b, c, b, c, b, c, b, c, b, c, b, c, b,

$$
\mathcal{L}_{QCD} = -\frac{1}{4} \boxed{G_{\mu\nu}^a G^{\mu\nu}_a}
$$

$$
+ \bar{q}_f(i\cancel{D} - m_f)q_f
$$

Each model file should begin with the model information, which acts as an

,  $\frac{1}{2}$ ,  $\frac{1}{2}$ ,

electronic signature of the model file. Although this information is optional, which is optional, which is opt<br>This information is optional, which is optional, which is optional, which is optional, which is optional, which

it can be useful to keep track of modifications made to keep track of modifications made to the file, as well a<br>The file, as well as the file, as well as the file, as well as the file, as well as the file, as well as the f

$$
\frac{1}{15} \qquad - \bar{\eta}^a \partial_\mu D^\mu \eta^a
$$

information could be entered as follows: a follow could be entered for discussions and information could be entered as follows: and could be an entered as follows: A fact that the analysis of the could be a fact that in th

Each model file should begin with the model information, which acts as an

electronic signature of the model file. Although this information is optional, although this information is op<br>This information is optional, although this information is optional, although this information is optional, an

it can be useful to keep track of modifications made to the file, as well as the

where G<sup>a</sup>

Step II: Define your gauge group:

SU3C ==  $\{$ Abelian -> False, GaugeBoson  $\rightarrow$  G, StructureConstant -> f, Representations  $\rightarrow$  {T, Colour}, CouplingConstant  $\rightarrow$  gs

- This automatically defines the gluon field strength tensor:

 $\begin{picture}(150,10) \put(0,0){\line(1,0){155}} \put(150,0){\line(1,0){155}} \put(150,0){\line(1,0){155}} \put(150,0){\line(1,0){155}} \put(150,0){\line(1,0){155}} \put(150,0){\line(1,0){155}} \put(150,0){\line(1,0){155}} \put(150,0){\line(1,0){155}} \put(150,0){\line(1,0){155}} \put(150,0){\line(1,0){155}} \put(150,0){\$ 

 $FS[G, mu, nu, a]$ 

- To be added in the future: Automatic definition of the covariant derivative.

Each model file should begin with the model information, which acts as an

Step III: Define your particles:

 $F[1] == \{$ ClassName  $\rightarrow$  q,

SelfConjugate -> False, |, Index[Colour]  $\left\vert \cdot\right\vert$  $\frac{1}{2}$ Thatces -> {Index[riavor], Index[Colour]},<br>FlavorIndex -> Flavor 4

1.25}, {MB, 4.5}, {MT, 174}},  $\begin{bmatrix} 1 & -1 & 0 \\ 0 & \mu & 1 \end{bmatrix}$  $\{6\}$ , which model is shown with the model information, which acts as an analyzed information, which acts as an analyzed information, which acts as an analyzed information, which acts as an analyzed information, which a electronic signature of the model file. Although this information is optional, the model file. Although this i<br>Although this information is optional, the model file. Although this information is optional, the model file, ; -> {MQ, {MD, 0}, {MU, 0}, {MS, 0},  $\qquad \qquad -\bar{\eta}^a\partial_\mu D^\mu\eta^a \qquad \qquad \qquad \quad \quad$ PDG  $\rightarrow$  {1,2,3,4,5,6} 0}, {MU, 0}, {MS, 0},  $\vert \qquad \qquad -\bar{\eta}^a \partial_\mu D^\mu \eta^a$ Width -> {WQ, {WD, 0}, {WU, 0}, {WS, 0},<br>{WC, 0}, {WB, 0}, {WT, 1.6}},  $\begin{array}{ccc} \text{PDU} & \text{->} & \{1,2,5,4,5,0\} \\ & & \end{array}$ 

where G<sup>a</sup>

 $\mathcal{L}_{QCD}=-\frac{1}{4}$ 4  $G^a_{\mu\nu}G_a^{\mu\nu}$  $\frac{\mu\nu}{a}$ -> {d, u, s, c, b, t},  $LQCD = -\frac{1}{4}G_{\mu\nu}G_{\mu\nu}$ 

$$
\text{dex}[\text{Colour}]\}, \qquad \qquad + \boxed{\bar{q}_f}(i\rlap{\,/}D - m_f)q_f
$$

it can be useful to keep track of modifications made to keep track of modifications made to the file, as well a<br>The file, as well as the file, as well as the file, as well as the file, as well as the file, as well as the f

,  $\frac{1}{2}$ ,  $\frac{1}{2}$ ,

◆ →

$$
-\,\bar\eta^a\partial_\mu D^\mu\eta^a
$$

information could be entered as follows: a follow could be entered for discussions and information could be entered as follows: and could be an entered as follows: A fact that the analysis of the could be a fact that in th

Each model file should begin with the model information, which acts as an

electronic signature of the model file. Although this information is optional, although this information is op<br>This information is optional, although this information is optional, although this information is optional, an

it can be useful to keep track of modifications made to the file, as well as the

Step III: Define your particles:

 $F[1] == \{$ ClassName  $\rightarrow$  q, ClassMembers  $\rightarrow$  {d, u, s, c, b, t},

SelfConjugate -> False,  $Indices$  -> {Index[Flavor], Index[Colour]}, FlavorIndex -> Flavor,

Mass ->  ${MQ, {MD, 0}, {MU, 0}, {MN, 0},$  ${MC, 1.25}, {MB, 4.5}, {MT, 174}$ Width ->  $\{WQ, \{WD, 0\}, \{WU, 0\}, \{WS, 0\},$  $\{WC, 0\}, \{ WB, 0\}, \{WT, 1.6\}\},$ PDG  $\rightarrow$  {1,2,3,4,5,6}

},

- Grouping particles allows to write very compact terms in the Lagrangian.

<= +

 $\overline{\phantom{a}}$ 

Each model file should begin with the model information, which acts as an

µνG<sup>µ</sup><sup>ν</sup>

Step IV: Write your Lagrangian:

 $LQCD =$ 

where G<sup>a</sup>

 $-1/4$  FS[G,mu,nu,a] FS[G,mu,nu,a]

 $\overline{d}$ +I qbar.Ga[mu].del[q, mu]

$$
+ gs qbar.Ga[mu].T[a].q G[mu,a]
$$

 $\frac{1-\text{MQ[F]qbar[s,f,c].q[s,f,c]}}{\sqrt{1-\bar{\eta}^a\partial_\mu D^\mu\eta^a}}$ <u>s,τ,cj.qμ</u><br>————————————————————

4.1 Model Information to the gluon, and f runs over all six quark flavor (u, d, s, c, b, t). 4

Each model file should begin with the model information, which acts as an  $\overline{\text{[a3]}}$   $\overline{\text{[c]}}$ 4.1 Model Information to the gluon, and f runs over all six quark flavor (u, d, s, c, b, t).  $dBRSTG[mu_-,a_+] := 1/gs$  (  $del[\N[Eta][a], mu]$ 

$$
\mathcal{L}_{QCD} = \boxed{\frac{1}{4} G^a_{\mu\nu} G^{\mu\nu}_a}
$$

$$
\frac{1}{\mathsf{a} \hspace{0.1cm} \mathsf{G} \hspace{0.1cm} \mathsf{F} \hspace{0.1cm} \mathsf{m} \mathsf{u} \hspace{0.1cm} \mathsf{a} \hspace{0.1cm} } \left[ \hspace{1.5cm} + \hspace{1.5cm} \overline{q}_{f}(i\cancel{D} - m_{f}) q_{f} \hspace{1.5cm} \right]
$$

it can be useful to keep track of modifications made to keep track of modifications made to the file, as well a<br>The file, as well as the file, as well as the file, as well as the file, as well as the file, as well as the f

< →

$$
\left[\begin{array}{cc} \overline{\eta} \text{Ls}, \text{t}, \text{c} \end{array}\right] \qquad \left[\begin{array}{c} -\bar{\eta}^a \partial_\mu D^\mu \eta^a \end{array}\right]
$$

information could be entered as follows: a follow could be entered for discussions and information could be entered as follows: and could be an entered as follows: A fact that the analysis of the could be a fact that in th

Each model file should begin with the model information, which acts as an

electronic signature of the model file. Although this information is optional, although this information is op<br>This information is optional, although this information is optional, although this information is optional, an

it can be useful to keep track of modifications made to the file, as well as the

Step IV: Write your Lagrangian:

 $LQCD =$  $-1/4$  FS[G,mu,nu,a] FS[G,mu,nu,a]

+I qbar.Ga[mu].del[q, mu]

 $+$  gs qbar.Ga[mu].T[a].q G[mu,a]

- MQ[f]qbar[s,f,c].q[s,f,c]

- gs \[Eta]bar[a].del[dBRSTG[mu,a],mu];

 $dBRSTG[mu_-,a_+] := 1/gs$  (  $del[\Gamma[Eta][a], mu]$ + gs f[a,a2,a3] G[mu,a2] \[Phi][a3] );

 $i q^{\dagger} \cdot \gamma^{\text{mu}} \cdot \partial_{\text{mu}}(q)$ + gs  $q^{\dagger}$ .  $\gamma^{\text{mu}}$   $T^a$ .  $q G_{\text{mu},a}$  $-q^{\dagger}_{s,f,c}.q_{s,f,c}$  MQ(f) - Not every class flavor must be written explicitly.

◆ →

- It is enough to write the 'quark class'.

< →

• Computation of the Feynman rules:

E

FeynmanRules[LQCD]

Vertex 1

Particle 1 : Vector, G

Particle 2 : Dirac,  $q^{\dagger}$ 

Particle  $3:Dirac$ , q

Vertex:

*i* gs  $\gamma^{\mu_1}$ <sub>s2,53</sub>  $\delta_{f_2,f_3}$   $T^{a_1}$ <sub>i2,i3</sub>

## Feynman rules

• Computation of the Feynman rules:

FeynmanRules[LQCD, FlavorExpand -> True]

Vertex 1

Particle 1 : Vector, G

Particle 2 : Dirac,  $b^{\dagger}$ 

Particle 3 : Dirac, b

Vertex:

*i* gs  $\gamma^{\mu_1}$ <sub>s2</sub>, s<sub>3</sub>  $T^{a_1}$ <sub>12</sub>, i<sub>3</sub>

Vertex 2 Particle  $1:$  Vector,  $G$ Particle 2 : Dirac,  $c^{\dagger}$ Particle  $3:Dirac$ , c Vertex:  $i$  gs  $\gamma^{\mu_1}$ <sub>s2</sub>, s<sub>3</sub>  $T^{a_1}$ <sub>i2</sub>, i<sub>3</sub>

<= +

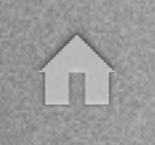

# Translation interfaces

• Once a model is implemented into FeynRules, it can be used with any Feynman diagram calculator for which a translation interface is available.

WriteFeynArtsOutput[LQCD] Creates a FeynArts model.

WriteMGOutput[LQCD]

WriteCHOutput[LQCD]

WriteSHOutput[LQCD]

Creates a MadGraph model. Creates a CalcHEP/CompHEP model.

Creates a Sherpa model. (coming soon)

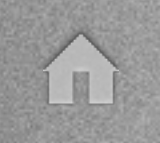

## Translation interfaces

Let's try a simple example :  $gg \rightarrow gg$ 

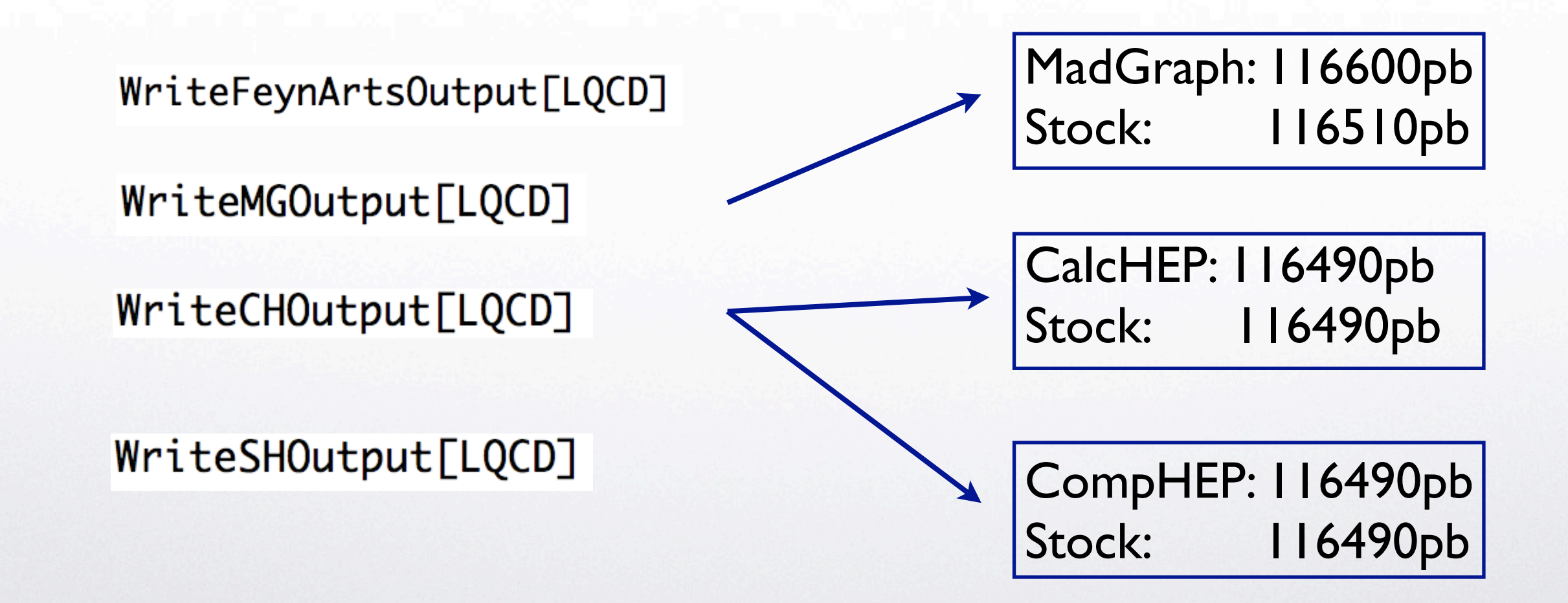

 $\left\langle \begin{array}{c} \perp \\ \perp \end{array} \right\rangle$ 

## Translation interfaces

• Standard model: 29 key-processes tested against the stock version in MadGraph/MadEvent and CalcHEP/CompHEP.

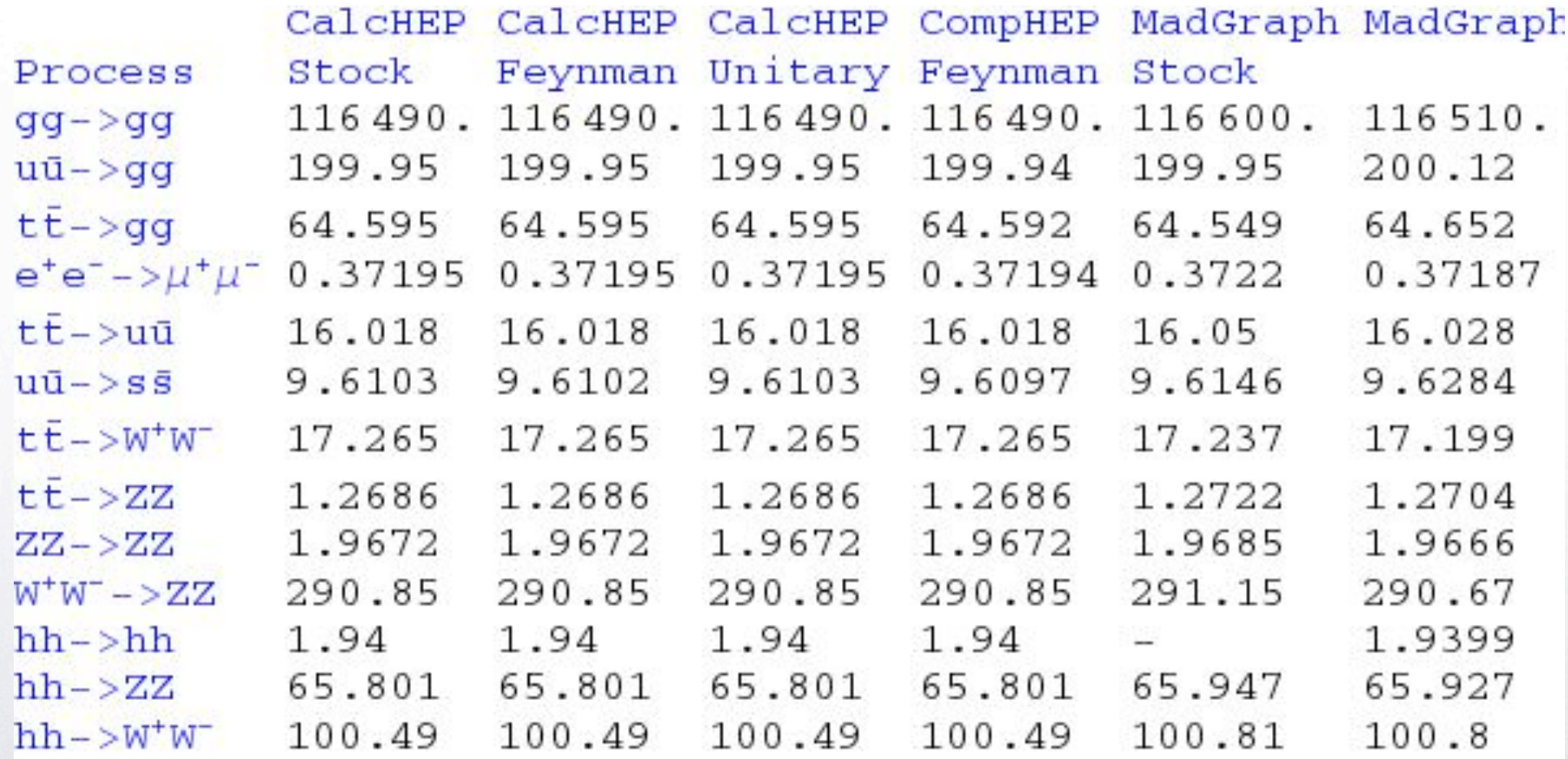

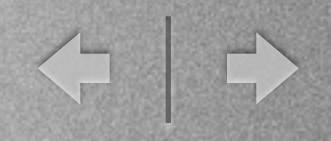

## Conclusion

- FeynRules is a Mathematica®-based package to extract Feynman rules from a lagrangian.
- The output of FeynRules is completely generic and can be easily interfaced to other available codes.
- Available interfaces:
	- FeynArts/FormCalc
	- MadGraph/MadEvent
	- CalcHep/CompHep
	- Sherpa
	- ...
- The code can be downloaded from [http://feynrules.ucl.ac.be](http://europa)

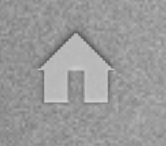

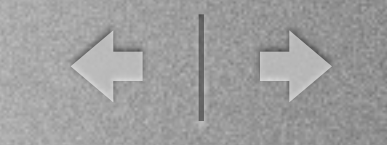

 $\Omega$ 

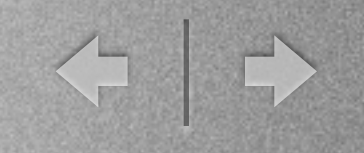

# Backups

arxiv:hep-ph/9811350 v4 27 Apr 2000 v4 27 Apr 2001 v4 27 Apr 2001 v4 27 Apr 2001 v4 27 Apr 2001 v4 27 Apr 2001

### Getting Feynman rules hep-ph/9811350

### Kaluza-Klein States from Large Extra Dimensions

Tao Han<sup>(a)</sup>, Joseph D. Lykken<sup>(b)</sup> and Ren-Jie Zhang<sup>(a)</sup>

 $\ ^{(a)}$ Department of Physics, University of Wisconsin, Madison, WI 53706 (b) Theory Group, Fermi National Accelerator Laboratory, Batavia, IL 60510

fields are confined to the 3 + 1 dimensional world-volume of a brane configu-

(n − 1) spin-1 spin-1 spin-1 spin-1 spin-0 states and n(n − 1) spin-1 spin-0 states, all mass-degenerate. We deg

[hep-ph/9811350]

### Particle content:

- Spin 2 graviton, KK-scalars
- Fermions
- Scalars
- Gauge bosons  $\mathcal{S}$  cosons  $\mathcal{S}$  and  $\mathcal{S}$  scenario where  $\mathcal{S}$  scenario where  $\mathcal{S}$  scenario where  $\mathcal{S}$  scenario where  $\mathcal{S}$  scenario where  $\mathcal{S}$  scenario where  $\mathcal{S}$  scenario where  $\mathcal{S}$  scenario where

2 tir 2 ιg Fey 4  $n$ man 4 rules <u>in un un un un un un un un un un un</u> Getting Feynman rules

 $D_{\rm eff}$  must be a must be a must be a must be a must be a must be a must be a must be a must be a must be a must be a must be a must be a must be a must be a must be a must be a must be a must be a must be a must be a mu

(∂µea<sup>ν</sup> <sup>−</sup>∂<sup>ν</sup> <sup>e</sup>aµ)<sup>e</sup> <sup>ν</sup>

<sup>b</sup> <sup>−</sup> <sup>1</sup>

1

e ρ

<sup>a</sup> e <sup>σ</sup>

<sup>b</sup> (∂ρec<sup>σ</sup> <sup>−</sup>∂σecρ)e<sup>c</sup>

() 0

1

<span id="page-31-0"></span>www.com

(∂µeb<sup>ν</sup> <sup>−</sup>∂<sup>ν</sup> <sup>e</sup>bµ)<sup>e</sup> <sup>ν</sup>

<sup>=</sup> <sup>−</sup>ηµ<sup>ν</sup> (ψiγ<sup>ρ</sup>

T <sup>F</sup>

<sup>a</sup> <sup>−</sup> <sup>1</sup>

• Lagrangian coupling the fermions to the graviton and the KKscalar: where we have used the linearized vierbeing the linearized vierbeing vierbeing vierbeing vierbeing vierbeing v<br>The linearized vierbeing vierbeing vierbeing vierbeing vierbeing vierbeing vierbeing vierbeing vierbeing vierb <mark>)</mark>  $\mathbf{B}$  are gravitor and the KK-

$$
\kappa^{-1} \mathcal{L}_{\mathrm{F}}^{\vec{n}}(\kappa) = \frac{1}{2} \Big[ (\tilde{h}^{\vec{n}} \eta^{\mu\nu} - \tilde{h}^{\mu\nu,\vec{n}}) \overline{\psi} i \gamma_{\mu} D_{\nu} \psi - m_{\psi} \tilde{h}^{\vec{n}} \overline{\psi} \psi + \frac{1}{2} \overline{\psi} i \gamma^{\mu} (\partial_{\mu} \tilde{h}^{\vec{n}} - \partial^{\nu} \tilde{h}^{\vec{n}}_{\mu\nu}) \psi \Big] + \frac{3\omega}{2} \tilde{\phi}^{\vec{n}} \overline{\psi} i \gamma^{\mu} D_{\mu} \psi - 2\omega m_{\psi} \tilde{\phi}^{\vec{n}} \overline{\psi} \psi + \frac{3\omega}{4} \partial_{\mu} \tilde{\phi}^{\vec{n}} \overline{\psi} i \gamma^{\mu} \psi . \tag{44}
$$

• Very complicated structure as far as Fey • Very complicated structure as far as Feynman rules are concerned, but we are only a few steps away from the Feynman rules...

<sup>b</sup> <sup>−</sup> <sup>1</sup>

<sup>a</sup> e <sup>σ</sup>

ψiγµDνψ +

∂<sup>ν</sup> (ψiγµψ) , (42)

 $\frac{1}{2}$ 

 $\mathcal{L} = \mathcal{L} \mathcal{L}$ 

 $\frac{1}{\sqrt{2}}$ 

2

 $\mathcal{L}^{\text{max}}$ 

e ρ

<sup>∂</sup>µ(ψiγνψ) <sup>−</sup> <sup>1</sup>

<sup>µ</sup> + δ <sup>a</sup>

2

<sup>=</sup> <sup>−</sup>ηµ<sup>ν</sup> (ψiγ<sup>ρ</sup>

**μ σαφορά της και του προσωπικού** του και του και του καταστικού του και του καταστικού του και του καταστικού του

<sup>a</sup> <sup>−</sup> <sup>1</sup>

### $\mathbf{r}$ 2  $\bigcap_{k=1}^{\infty}$ we have we have used the linearized vierbeing vierbeing vierbeingen vierbeinen der den bestehtet vierbeinen vierbeinen der der den bestehtet vierbeinen vierbeinen der der der den bestehte vierbeinen vierbeinen vierbeinen v ptring Feynma  $\cdot$  $\gamma$  rul Ć  $\mathbf{c}$ −ο − 1 − 1 − 1 − 1 − 1 − 1 − 1 − 1  $\bullet$ T <sup>F</sup> µν <sup>=</sup> <sup>−</sup>ηµ<sup>ν</sup> (ψiγ<sup>ρ</sup> Dρψ − mψψψ) + n rules **2** (∂µeb<sup>ν</sup> <sup>−</sup>∂<sup>ν</sup> <sup>e</sup>bµ)<sup>e</sup> <sup>ν</sup> <sup>a</sup> <sup>−</sup> <sup>1</sup> 2 (∂µea<sup>ν</sup> <sup>−</sup>∂<sup>ν</sup> <sup>e</sup>aµ)<sup>e</sup> <sup>ν</sup> <sup>b</sup> <sup>−</sup> <sup>1</sup> 2 e ρ <sup>a</sup> e <sup>σ</sup> <sup>b</sup> (∂ρec<sup>σ</sup> <sup>−</sup>∂σecρ)e<sup>c</sup> WE CONSERVED THE CONSERVED ENERGY-MOMENTUM THE CONSERVED ENERGY-MOMENTUM THE CONSERVED IN THE CONSERVED IN THE Getting Feynman rules

1

2

ωab

T <sup>F</sup> µν

 $\frac{1}{\sqrt{2}}$  and  $\frac{1}{\sqrt{2}}$  and  $\frac{1}{\sqrt{2}}$  and  $\frac{1}{\sqrt{2}}$  and  $\frac{1}{\sqrt{2}}$  and  $\frac{1}{\sqrt{2}}$  and  $\frac{1}{\sqrt{2}}$  and  $\frac{1}{\sqrt{2}}$  and  $\frac{1}{\sqrt{2}}$  and  $\frac{1}{\sqrt{2}}$  and  $\frac{1}{\sqrt{2}}$  and  $\frac{1}{\sqrt{2}}$  and  $\frac{1}{\sqrt{2}}$  and

• Step 1: Add all the parameters in the lagrangian to the model file: n KK state coupled to fermions is  $\overline{\nu}$  r. Add all the parameters in the lag eters in the lagrangian to the model fil κ p<br>= 1<br>Provided by the memory of cure in the leg  $\mathcal{L}$  $\mathcal{L}$  $\mathsf{h}$  $\mathbb{R}^2$  $\frac{1}{2}$ 

 $\mathcal{D}_{\mathcal{H}}$ 

e a µ = δ <sup>a</sup> <sup>µ</sup> +

We find the conserved energy-momentum tensor the conserved energy-momentum tensor the conserved energy-momentum<br>The conserved energy-momentum tensor that the conserved energy and the conserved energy and the conserved ener

additional gauge bosons are listed in Appendix A.2. (a) and the listed in Appendix A.2. (a) and the listed in A<br>Appendix A.2. (a) and the listed in Appendix A.2. (a) and the listed in Appendix A.2. (a) and the listed in Ap

be solved in terms of the vierbein,

<span id="page-32-0"></span>be solved in terms of the vierbein,

$$
\mathbf{M\$Parameters} = \left\{ \begin{array}{rcl} \mathbf{K}^{-1} \mathbf{\mathcal{F}}_{\mathrm{F}}^{\vec{n}}(\kappa) & = & \frac{1}{2} \Big[ (\tilde{h}^{\vec{n}} \eta^{\mu\nu} - \tilde{h}^{\mu\nu,\vec{n}}) \overline{\psi} i \gamma_{\mu} \mathbf{D}_{\nu} \psi \\ & & - m_{\psi} \tilde{h}^{\vec{n}} \overline{\psi} \psi + \frac{1}{2} \overline{\psi} i \gamma^{\mu} (\partial_{\mu} \tilde{h}^{\vec{n}} - \partial^{\nu} \tilde{h}^{\vec{n}}_{\mu\nu}) \psi \Big] \\ & & + \frac{\partial \omega}{2} \overline{\phi}^{\vec{n}} \overline{\psi} i \gamma^{\mu} \mathbf{D}_{\mu} \psi - 2 \omega m_{\psi} \widetilde{\phi}^{\vec{n}} \overline{\psi} \psi \\ & & + \frac{3 \omega}{4} \partial_{\mu} \widetilde{\phi}^{\vec{n}} \overline{\psi} i \gamma^{\mu} \psi \end{array} \right\}
$$

### $\mathbf{r}$ 2  $\bigcap$ we have we have used the linearized vierbeing vierbeing vierbeingen vierbeinen der den bestehtet vierbeinen und ptring Feynma  $\cdot$  $\gamma$  rul Ć  $\mathbf{c}$ −ο − 1 − 1 − 1 − 1 − 1 − 1 − 1 − 1  $\bullet$ T <sup>F</sup> µν <sup>=</sup> <sup>−</sup>ηµ<sup>ν</sup> (ψiγ<sup>ρ</sup> Dρψ − mψψψ) + n rules **2** (∂µeb<sup>ν</sup> <sup>−</sup>∂<sup>ν</sup> <sup>e</sup>bµ)<sup>e</sup> <sup>ν</sup> <sup>a</sup> <sup>−</sup> <sup>1</sup> 2 (∂µea<sup>ν</sup> <sup>−</sup>∂<sup>ν</sup> <sup>e</sup>aµ)<sup>e</sup> <sup>ν</sup> <sup>b</sup> <sup>−</sup> <sup>1</sup> 2 e ρ <sup>a</sup> e <sup>σ</sup> <sup>b</sup> (∂ρec<sup>σ</sup> <sup>−</sup>∂σecρ)e<sup>c</sup> WE CONSERVED THE CONSERVED ENERGY-MOMENTUM THE CONSERVED ENERGY-MOMENTUM THE CONSERVED IN THE CONSERVED IN THE Getting Feynman rules

1

2

ωab

 $\frac{1}{\sqrt{2}}$  field, the absence of a spin-3/2 field, the spin-3/2 field, the spin-3/2 field, the spin-3/2 field, the spin-3/2 field, the spin-3/2 field, the spin-3/2 field, the spin-3/2 field, the spin-3/2 field, the spin

T <sup>F</sup> µν 2

<sup>b</sup> (∂ρec<sup>σ</sup> <sup>−</sup>∂σec[ρ](#page-32-0))e<sup>c</sup> <sup>µ</sup> . [\(4](#page-34-0)1)

 $\sim$  1  $\sim$ 

Dρψ − mψψψ) +

[µ](#page-32-0) can

 $\sim$  find the conserved energy-m[om](#page-32-0)ent[um](#page-34-0) tensor  $\sim$  1. The conserved energy momentum tensor  $\sim$ 

<sup>=</sup> <sup>−</sup>ηµ<sup>ν</sup> (ψiγ<sup>ρ</sup>

**μ σαφορά της και του προσωπικού** του σαφορά του σαφορά του σαφορά του σαφορά του σαφορά του σαφορά του σαφορά του

<sup>a</sup> <sup>−</sup> <sup>1</sup>

 $\mathbb{R}^n$  , the conserved energy-momentum tensor  $\mathbb{R}^n$ 

<sup>b</sup> <sup>−</sup> <sup>1</sup>

<sup>a</sup> e <sup>σ</sup>

ψiγµDνψ +

∂<sup>ν</sup> (ψiγµψ) , (42)

 $\frac{1}{2}$ 

 $\mathcal{L} = \mathcal{L} \mathcal{L}$ 

 $\frac{1}{\sqrt{2}}$ 

2

 $\mathcal{L}^{\text{max}}$ 

e ρ

<sup>∂</sup>µ(ψiγνψ) <sup>−</sup> <sup>1</sup>

<sup>µ</sup> + δ <sup>a</sup>

n KK state coupled to fermions is

• Step II: Add all the particles in the lagrangian to the model file: **J II. Add all the particles in the lagra**  $\epsilon$  in the lagrangian to the model file: p<br>d ell the = opticles in the lequent  $\overline{Q}$  $\mathbf{y} = \mathbf{y}$  $\mathbf{r}$  $\ddot{\phantom{2}}$  $\frac{1}{2}$ 

 $\mathcal{D}_{\mathcal{H}}$ 

We find the conserved energy-momentum tensor the conserved energy-momentum tensor the conserved energy-momentum<br>The conserved energy-momentum tensor that the conserved energy and the conserved energy and the conserved ener

additional gauge bosons are listed in Appendix A.2. (a) and the listed in Appendix A.2. (a) and the listed in A<br>Appendix A.2. (a) and the listed in Appendix A.2. (a) and the listed in Appendix A.2. (a) and the listed in Ap

be solved in terms of the vierbein,

be solved in terms of the vierbein,

```
\kappa^{-1} \mathcal{L}_{\text{F}}^{\vec{n}}(\kappa) \;\; =1
                                                                                                                                  2
                                                                                                                                     \sqrt{ }(\widetilde{h} \overline{\eta} \eta^{\mu\nu} - \widetilde{h} \overline{\eta}^{\nu, \vec{n}}) \overline{\psi} i \gamma_{\mu} D_{\nu} \psi\overline{\!\!\rho}_\mu3ω
                                                                                                                                        2
                                                                          \delta = m \ell \tilde{h}^{\vec{q}} \overline{\psi} \psi + \frac{1}{2} \overline{\psi} i \gamma^{\mu} (\partial_{\mu} \widetilde{h}^{\vec{p}} - Q^{\nu} \widetilde{h}^{\vec{n}}_{\mu\nu}) \psi \Big|_03\omega \tilde{x} \overline{n} \omega_{\mu} \tilde{n} with \omega_{\mu} \tilde{n} with \tilde{n} with \tilde{n}\frac{1}{2} \frac{1}{2} \frac{1}{2} \frac{1}{2} \frac{1}{2} \frac{1}{4} \frac{1}{2} \frac{1}{4} \frac{1}{2} \frac{1}{4} \frac{1}{2} \frac{1}{4} \frac{1}{2} \frac{1}{4} \frac{1}{2} \frac{1}{4} \frac{1}{2} \frac{1}{4} \frac{1}{2} \frac{1}{4} \frac{1}{2} \frac{1}{4} = 1\overline{a}μ + δ a φ = <sup>δ</sup> μ, μ) = μ + φ = μ (δ μ, α μ) = μ
       MSClassesDescription = <math>\{n \sum_{\text{F}} (n) n = \frac{1}{2}κ−1
                    ClassNam
                                               \overline{2}(n)h#nηµν − !
                                                                                                                                              1
                                                                                                                                              2
                                                                                                                                                 \overline{\psi}i\gamma^{\mu}(\partial_{\!\!\mu} \! \widetilde{h}^{\prime\prime}_{\nu} - \! \partial^{\!\nu\!}\! \widetilde{h}^{\vec{n}}_{\mu\nu})\psi\sim 1 \sim \sim 1
                                               \pm\overline{\phantom{a}} T
                                                          mue<sub>}</sub><br>De en 2000 en 2000 en 2000 en 2000 en 2000 en 2000 en 2000 en 2000 en 2000 en 2000 en 2000 en 2000 en 2000 en
                                                                                                         +\frac{6\alpha}{2}\overline{n}_{\overline{sl}}+\frac{\partial \bm{w}}{\partial \bm{x}}\phi^{n}\psi i\gamma^{\mu}D_{\mu}\psi-2\omega m_{\psi}\phi^{n}\psi\psi\cdots 3\omega_{\Omega} \tilde{\pi} + \mu_{\perp}\tau \overline{4}^{\nu}\mathcal{H} = \frac{1}{2} \mathcal{L}_{\mathrm{F}}^n(\kappa) = \frac{1}{2} \left[ (h \gamma) \eta^{\mu \nu} - (h \gamma^{\nu,n}) \psi i \gamma_{\mu} D_{\nu} \psi \right]F(κ) =
                                                                                                               \overline{a}mf\langle \widetilde{h} \vec{p} \overline{\psi} \psi + \frac{1}{2} \overline{\psi} i \gamma^{\mu} (\partial_{\mu} \widehat{\vec{h}} \vec{p} - \widehat{\partial^{\prime}} \widetilde{h}^{\vec{n}}_{\mu \nu}) \psi \bigg| \qquad \qquad3\omega2
                                                                 +\frac{\partial \omega}{\partial} \widetilde{\phi}^{\vec{n}} \overline{\psi} i\gamma^{\mu} D_{\mu} \psi -2 \omega m_{\psi} \widetilde{\phi}^{\vec{n}} \overline{\psi} \psi4 ∂µ !
                                                                    3\omega \tilde{n} \tilde{n} with \tilde{n} with \tilde{n}additional gauge bosons are listed in Appendix A.2.1.1 \alphaw \in C^1 as each positive vierbeing vierbeing vierbeing vierbeing vierbeing vierbeing vierbeing vierbeing vierbeing vierbeing versteht vierbeing versteht vierbeing versteht vierbeing versteht versteht vierbeing versteht v
                                                                                  µ +
                                                                                             κ
                                                                                                      2L -C1assivame\rightarrow(n,
                                                             \tau_{\text{max}} = m_{\psi} n_{\psi} \psi + \tau_{\text{max}}\mathcal{F}_{\mathbf{y}}rid
                                            , −> irue}<br>.
                                                                                                                                    \frac{1}{2}\gamma^{\mu}D_{\mu}\psi-2\omega m_{\psi}\phi^n\psi^{\mu}\ddot{ }\frac{1}{2}+3\omega\frac{\partial \omega}{4} \partial_\mu \widetilde{\phi}^{\vec{n}} \overline{\psi} i \gamma^\mu \psiThe Feynman rules for KK-щ vertices as well as well as well as well as well as well as well as well as well as<br>The Feynman rules for KK-ψψ with the Contact interactions of KK-ψψ with the Contact interactions of KK-ψψ with
```
<span id="page-33-0"></span>E

 $\mathbf{r}$ 2  $\bigcap$ we have we have used the linearized vierbeing vierbeing vierbeingen vierbeinen der den bestehtet vierbeinen und ptring Feynma  $\cdot$  $\gamma$  rul Ć  $\mathbf{c}$ −ο − 1 − 1 − 1 − 1 − 1 − 1 − 1 − 1  $\bullet$ T <sup>F</sup> µν <sup>=</sup> <sup>−</sup>ηµ<sup>ν</sup> (ψiγ<sup>ρ</sup> Dρψ − mψψψ) + n rules **2** (∂µeb<sup>ν</sup> <sup>−</sup>∂<sup>ν</sup> <sup>e</sup>bµ)<sup>e</sup> <sup>ν</sup> <sup>a</sup> <sup>−</sup> <sup>1</sup> 2 (∂µea<sup>ν</sup> <sup>−</sup>∂<sup>ν</sup> <sup>e</sup>aµ)<sup>e</sup> <sup>ν</sup> <sup>b</sup> <sup>−</sup> <sup>1</sup> 2 e ρ <sup>a</sup> e <sup>σ</sup> <sup>b</sup> (∂ρec<sup>σ</sup> <sup>−</sup>∂σecρ)e<sup>c</sup> WE CONSERVED THE CONSERVED ENERGY-MOMENTUM THE CONSERVED ENERGY-MOMENTUM THE CONSERVED IN THE CONSERVED IN THE Getting Feynman rules

1

 $\mathcal{D}_{\mathcal{H}}$ 

We find the conserved energy-momentum tensor the conserved energy-momentum tensor the conserved energy-momentum<br>The conserved energy-momentum tensor that the conserved energy and the conserved energy and the conserved ener

2

ωab

 $\frac{1}{\sqrt{2}}$  field, the absence of a spin-3/2 field, the spin-3/2 field, the spin-3/2 field, the spin-3/2 field, the spin-3/2 field, the spin-3/2 field, the spin-3/2 field, the spin-3/2 field, the spin-3/2 field, the spin

T <sup>F</sup> µν

• Step III: The lagrangian  $\overline{a}$  F  $\overline{b}$   $\overline{c}$  $^{\prime\prime}$ 

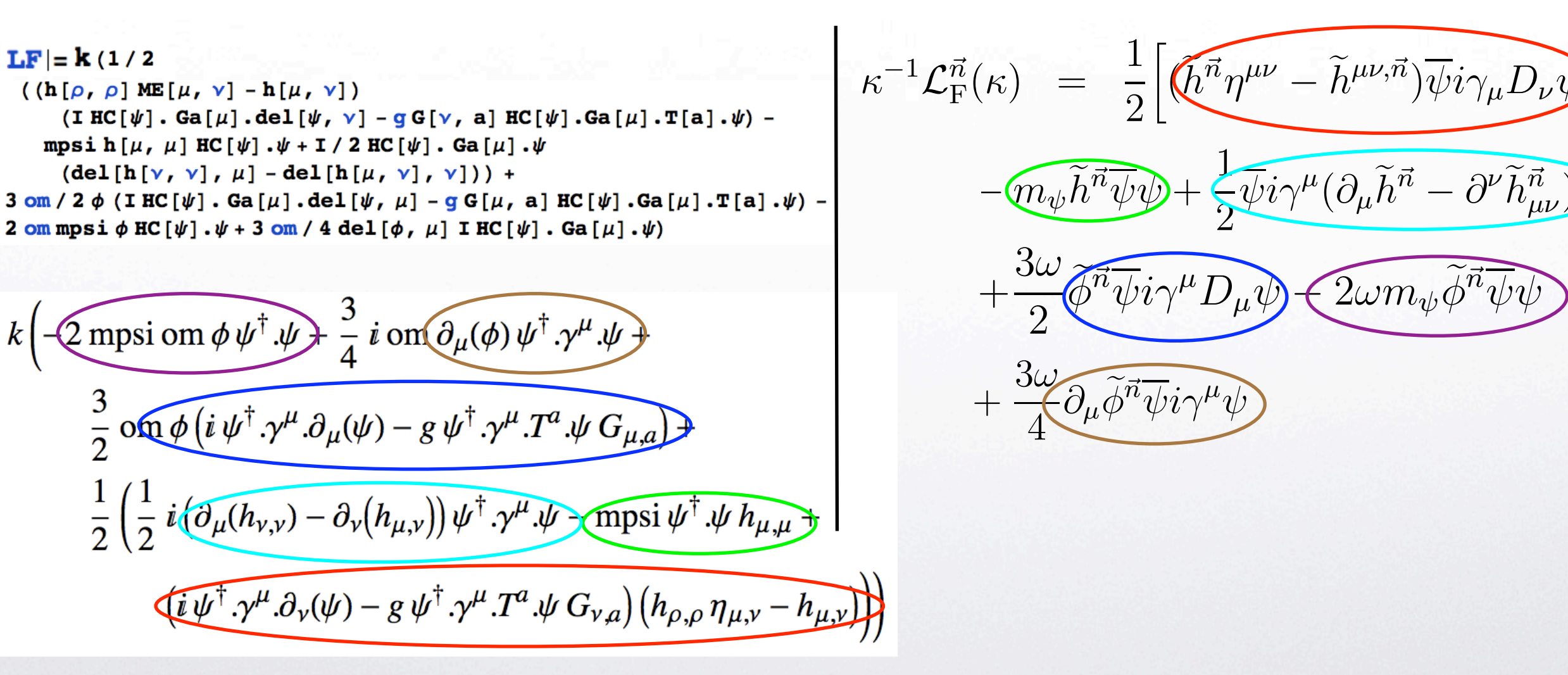

be solved in terms of the vierbein,

be solved in terms of the vierbein,

$$
\kappa^{-1-h(\mu, \nu)}\n\begin{bmatrix}\n\mu_1 \cdot \mathbf{h}(\mu, \nu) & \mathbf{g}(\mathbf{g}(\nu, \mathbf{a}|\mathbf{g}(\nu), \mathbf{a}(\mu), \mathbf{g}(\mu), \mathbf{g}
$$

2

<sup>b</sup> (∂ρec<sup>σ</sup> <sup>−</sup>∂σec[ρ](#page-33-0))e<sup>c</sup> <sup>µ</sup> . [\(4](#page-35-0)1)

 $\sim$  1  $\sim$ 

Dρψ − mψψψ) +

[µ](#page-33-0) can

 $\sim$  find the conserved energy-m[om](#page-33-0)ent[um](#page-35-0) tensor  $\sim$  1. The conserved energy momentum tensor  $\sim$ 

<sup>=</sup> <sup>−</sup>ηµ<sup>ν</sup> (ψiγ<sup>ρ</sup>

**μ σαφορά της και του προσωπικού** του σαφορά του σαφορά του σαφορά του σαφορά του σαφορά του σαφορά του σαφορά του

<sup>a</sup> <sup>−</sup> <sup>1</sup>

 $\mathbb{R}^n$  , the conserved energy-momentum tensor  $\mathbb{R}^n$ 

<sup>b</sup> <sup>−</sup> <sup>1</sup>

<sup>a</sup> e <sup>σ</sup>

ψiγµDνψ +

∂<sup>ν</sup> (ψiγµψ) , (42)

 $\frac{1}{2}$ 

 $\frac{1}{\sqrt{2}}$ 

2

 $\mathcal{L}^{\text{max}}$ 

e ρ

<sup>∂</sup>µ(ψiγνψ) <sup>−</sup> <sup>1</sup>

<sup>µ</sup> + δ <sup>a</sup>

<span id="page-34-0"></span>

### <span id="page-35-0"></span>Step IV: The Feynman Rules<br>Feynman Rules [LF]

Calculating vertices...

4 vertices obtained.

Vertex 1 Particle 1 : Scalar,  $\phi$ Particle 2 : Dirac,  $\psi$ Particle 3 : Dirac,  $\psi^{\dagger}$ Vertex:  $\frac{1}{4} i k \text{ om } \delta_{i_2, i_3} \left( 3 p_1^{\alpha 2} \gamma^{\alpha 2} \delta_{s_3, s_2} + 6 p_2^{\alpha 2} \gamma^{\alpha 2} \delta_{s_3, s_2} - 8 \text{ mpsi } \delta_{s_2, s_3} \right)$ 

← →

## • Step IV: The FeynmanRules

Vertex 2 Particle 1 : Spin 2, h Particle 2 : Dirac,  $\psi$ Particle 3 : Dirac,  $\psi^{\dagger}$ Vertex:  $-\frac{1}{8} i k \delta_{i_2,i_3}$  $\left(p_1^{\beta}\gamma^{\alpha}_{s_3,s_2}+2\,p_2^{\beta}\gamma^{\alpha}_{s_3,s_2}+p_1^{\alpha}\gamma^{\beta}_{s_3,s_2}+2\,p_2^{\alpha}\gamma^{\beta}_{s_3,s_2}-2\,p_1^{\alpha 2}\gamma^{\alpha 2}_{s_3,s_2}\,\eta_{\alpha,\beta}\right)$  $-4 p_2^{\gamma_2} \gamma^{\gamma_2}$ <sub>s3,s2</sub>  $\eta_{\alpha,\beta}$  + 4 mpsi  $\delta_{s_2,s_3} \eta_{\alpha,\beta}$ 

< →

### **Step IV: The FeynmanRules**

Vertex 3 Particle 1 : Scalar,  $\phi$ Particle 2 : Vector, G Particle 3 : Dirac,  $\psi$ Particle 4 : Dirac,  $\psi^{\dagger}$ Vertex:  $-\frac{3}{2} i g k \text{ om } \gamma^{\mu_2}{}_{s_4,s_3} T^{a_2}{}_{i_4,i_3}$ 

← →

### **Step IV: The Feynman Rules**

Vertex 4 Particle 1 : Vector, G Particle 2 : Spin 2, h Particle 3 : Dirac,  $\psi$ Particle 4 : Dirac,  $\psi^{\dagger}$ Vertex:  $\frac{1}{4} i g k \left( \gamma^{\beta}{}_{s_4,s_3} \eta_{\mu_1,\alpha} + \gamma^{\alpha}{}_{s_4,s_3} \eta_{\mu_1,\beta} - 2 \gamma^{\mu_1}{}_{s_4,s_3} \eta_{\alpha,\beta} \right) T^{a_1}{}_{i_4,i_3}$